# **Браузер как платформа для "тяжелых" приложений**

#### **О авторах**

#### **Иван Затравкин**

Тех лид, любитель поделиться знаниями,

в свободное время пишу игры.

## **О чем будем говорить?**

- Формат: case-study
- История проекта
- Эволюция решений
- Что не взлетело
- Итоги

#### **DRUGS & RECEPTORS: HOW DRUGS WORK**

Drugs most often work by acting on receptors in the brain and body. Receptors are protein molecules in cells that can receive information from outside the cell.

> Receptors are like locks that are activated by a matching key.

A drug activates the receptor by binding to it. The activated receptor then sends signals to the cell in response to the drug.

**DRUG** 

**RECEPTOR** 

 $CELL \rightarrow$ 

Sometimes a drug fits into a receptor but only acts to block other molecules from binding with that receptor.

Neurotransmitters. hormones, and other molecules also work by binding to receptors.

> **SOMETIMES DRUGS ACT BY BLOCKING** A RECEPTOR.

Как действуют лекарства https://dystonia-foundation.org/on-target-drug-discovery/

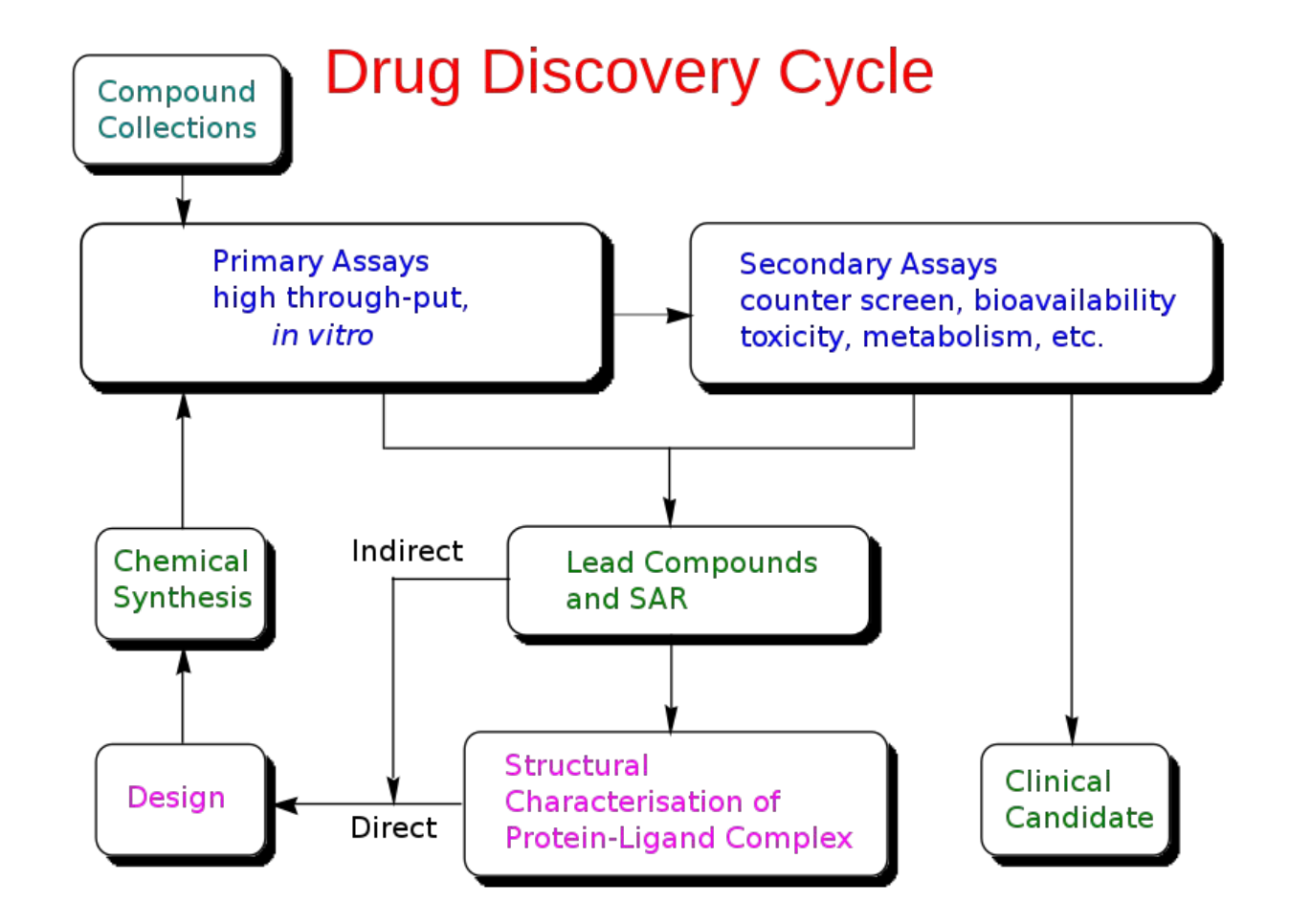

Цикл разработки лекарств [https://en.wikipedia.org/wiki/Drug\\_discovery](https://en.wikipedia.org/wiki/Drug_discovery)

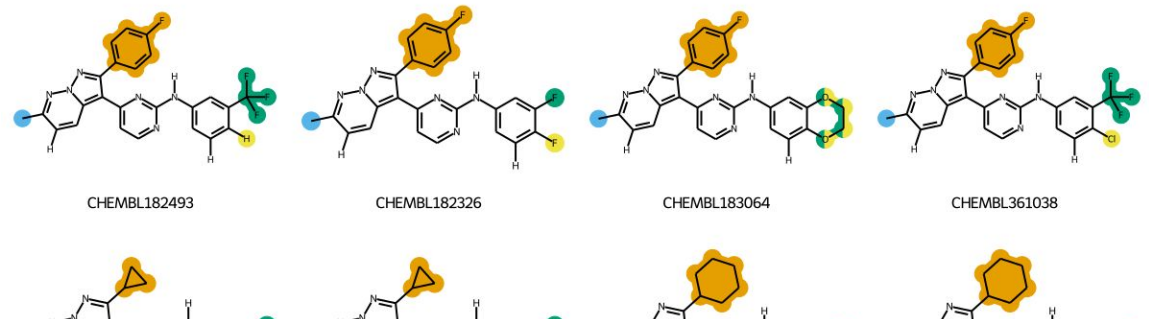

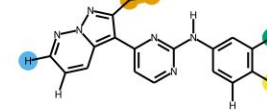

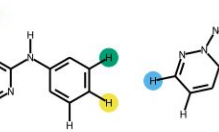

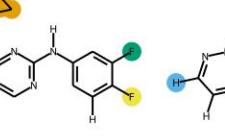

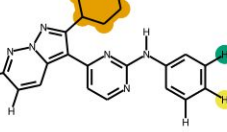

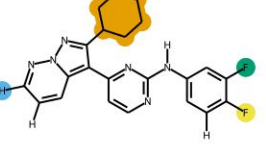

CHEMBL362296

CHEMBL185516

CHEMBL273870

CHEMBL185044

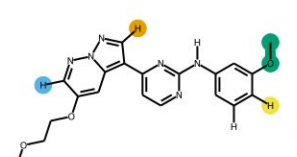

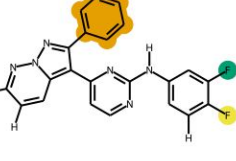

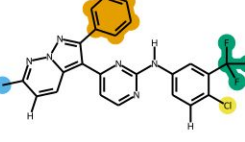

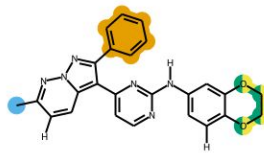

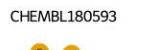

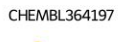

CHEMBL186010

CHEMBL361723

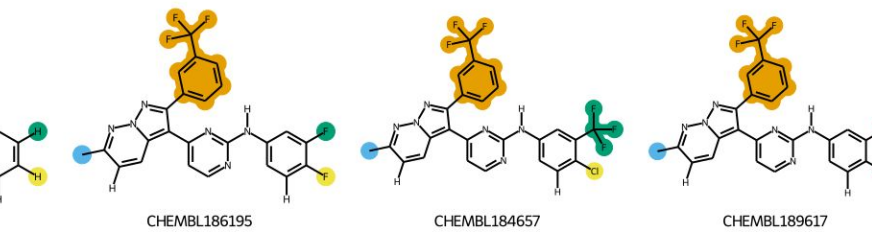

6 Структура может быть связана <sup>с</sup> активностью. Иллюстрация - RGroup decomposition <https://greglandrum.github.io/rdkit-blog/posts/2021-08-07-rgd-and-highlighting.html>

CHEMBL364539

**ILL** Set available calculations 山 Names and Identifiers **Elemental Analysis** logP logD pKa Major Microspecies **Isoelectric Point** H-bond Donor/Acceptor Solubility

Tautomerization

Stereoisomers

Charge

Polarizability

Topological Polar Surface Area

**Topology Analysis** 

Compliance Checker

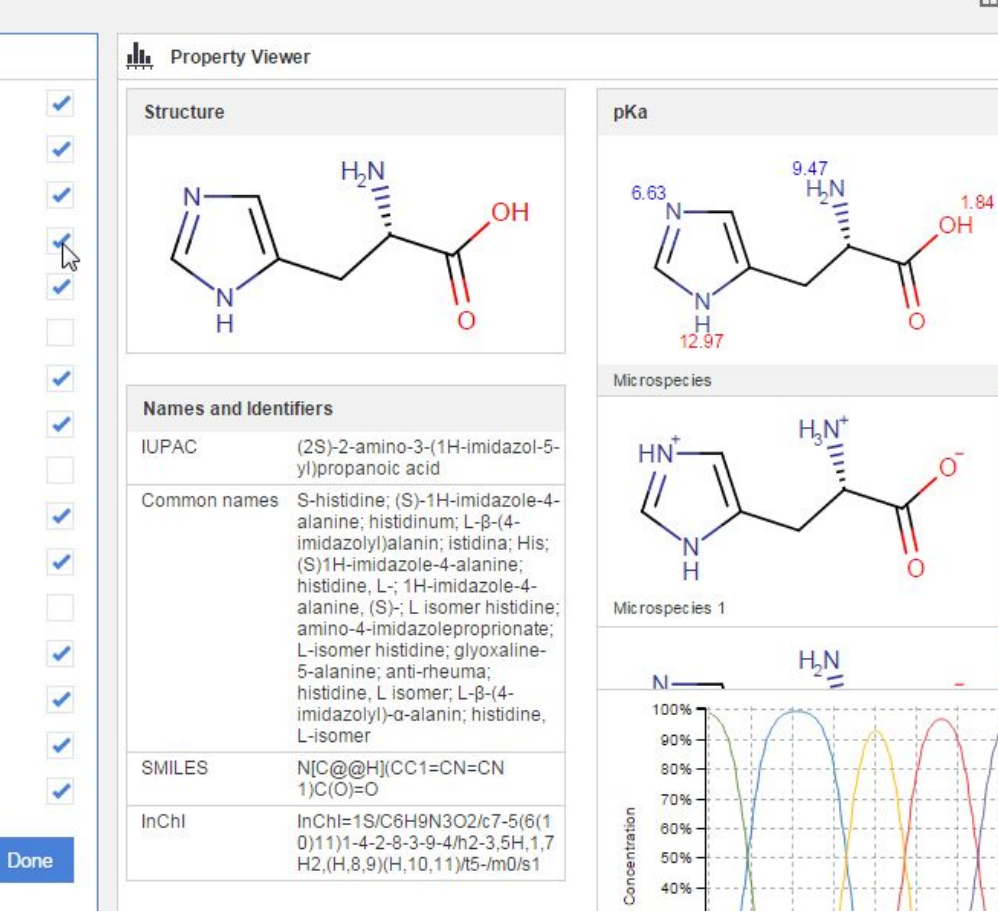

Физические свойства могут быть рассчитаны на основе структуры. Иллюстрация ChemAxon https://docs.chemaxon.com/display/docs/discontinued plexus-suite calculating-molecular-properties-for-single-compounds.md

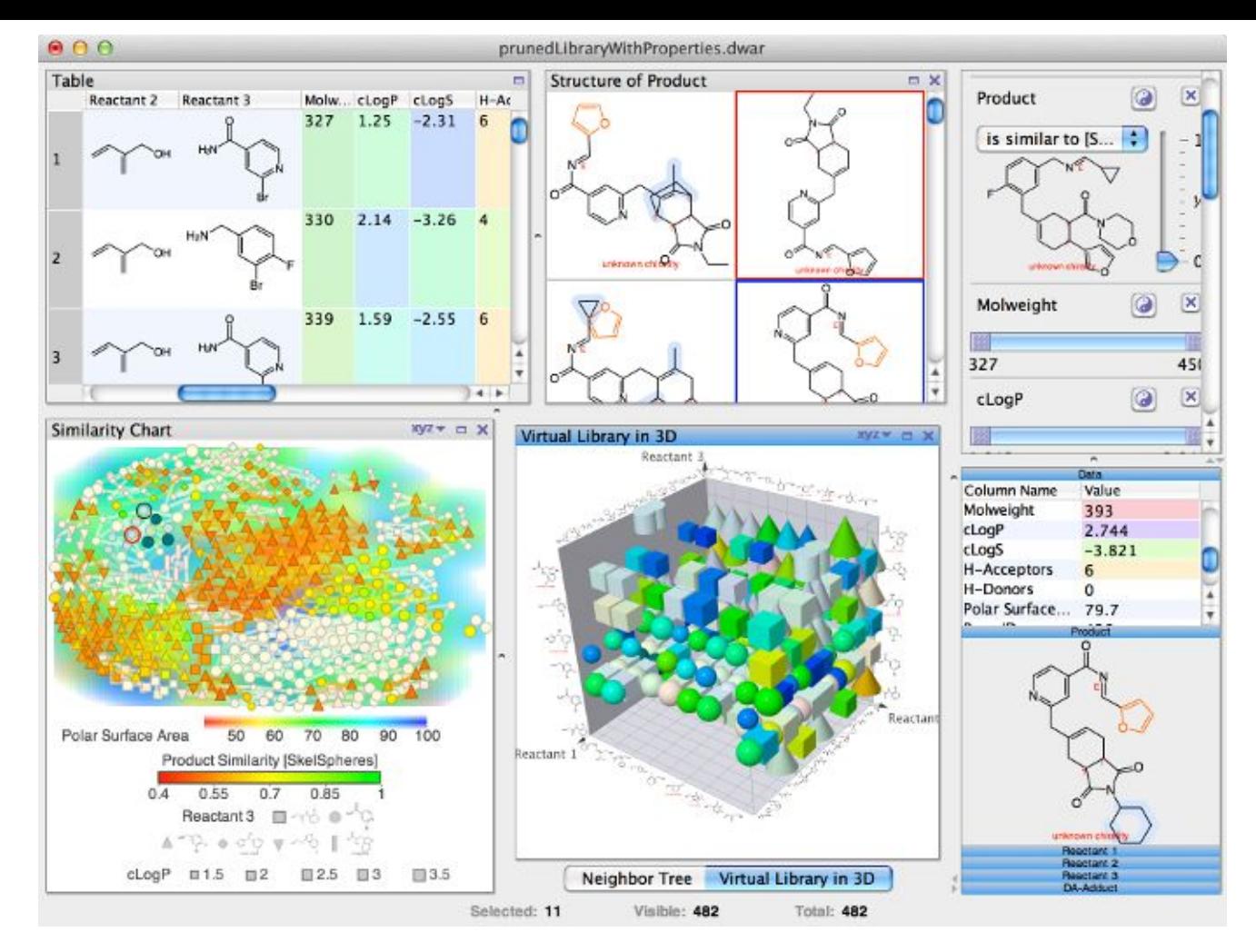

DataWarrior - Open Source решение <https://openmolecules.org/datawarrior/> 8

#### **О проекте - с чего начинаем**

- JS образца 2014 года
- Bower менеджер пакетов
- Gulp для сборки
- Vanilla JS для интерфейса
- Pixi.js для графиков
- D3 для расчёта координат

### Прежде чем начать рефакторинг

- Разбиваем приложение на функциональные части  $\overline{\phantom{a}}$ 
	- Система фильтрации  $\sim$
	- Визуализация  $\overline{\phantom{a}}$
	- Хим-информатика  $\sim$   $^{-1}$
- Описываем интерфейсы их взаимодействия  $\overline{\phantom{a}}$

# **Система фильтрации**

### Система фильтрации

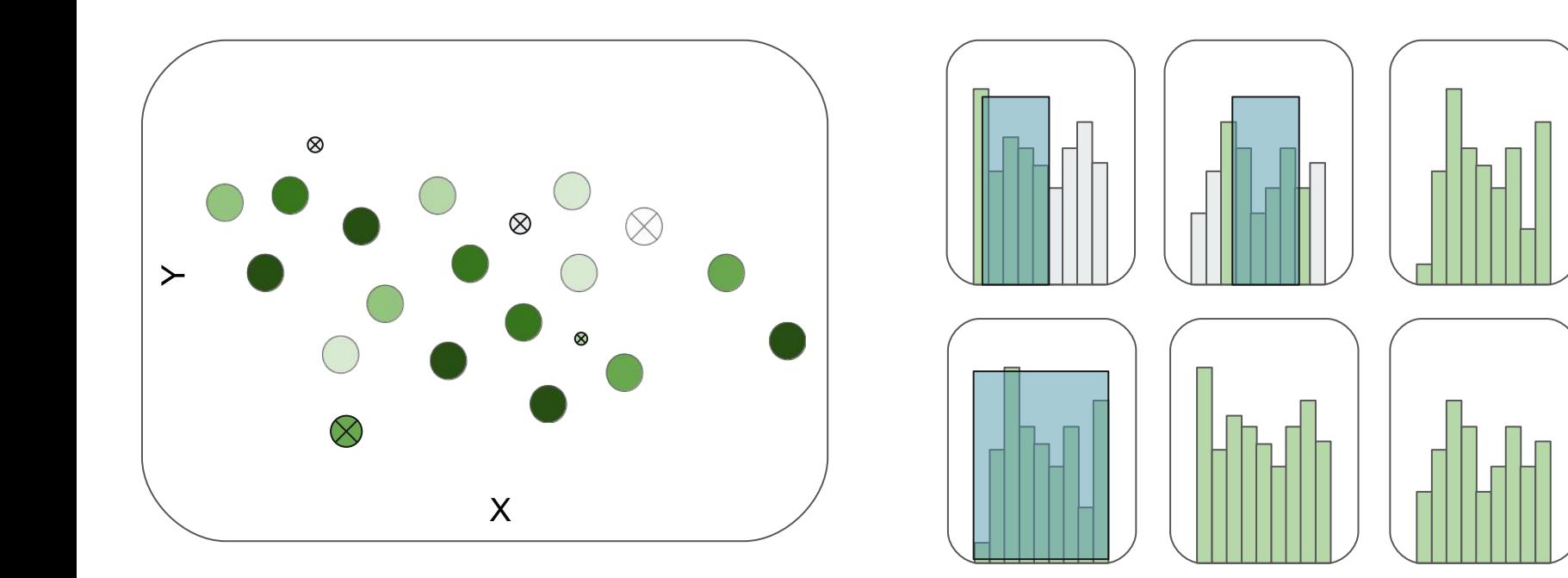

#### **Система фильтрации - задача**

- Производительность на большом количестве измерений
- Производительность на большом количестве точек
- Больше форматов данных: строки, химические структуры, булины
- Поддержка записи, не только чтения

#### **Система фильтрации - можно ли быстрее**

- Начальная точка 0.1 FPS на 100к молекул
- 1Ghz = 1e9 операций в секунду
- Количество операций постоянно с числом элементов
- 100 операций на один элемент
- 100 000 молекул
- $1e9/1e2/1e5 = 1e2 = 100$  FPS
- 4 фильтра сразу -> 100 fps / 4 = 25

### **Fermi Estimate**

<https://brilliant.org/wiki/fermi-estimate/>

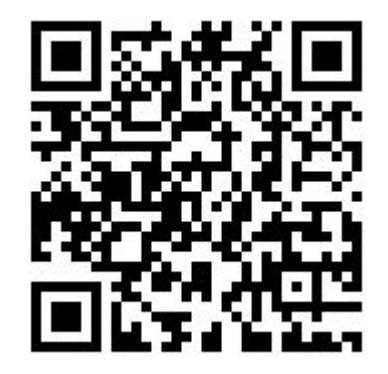

## **Интерфейс**

```
type Data = \{ value: number;
};
                                                      type Dataset = {
                                                         columns: Сolumn[];
                                                         rows: Row[];
                                                      };
type Row = readonly [{ id: number },...Data[]];
type Column = {
   id: number;
   name: string;
   idx: number;
};
                                                      type Filter = {
                                                         column: number;
                                                         min: number;
                                                         max: number;
                                                         includeMin: boolean;
                                                         includeMax: boolean;
                                                      };
```
#### **Система фильтрации - SQL**

```
Используем стандарт фильтрации данных: SQL
```

```
type Filter = \{ column: number;
                                      SELECT * FROM data WHERE `${column}` > `${min}`
                                   \rightarrow min: number;
   max: number;
   includeMin: boolean;
   includeMax: boolean;
};
```
#### **Система фильтрации - SQL**

# 1 FPS

#### **Система фильтрации - JS**

```
const filterData = (dataset: Dataset, filters: Filter[]) => {
   return dataset.rows.filter((row) => {
     return filters.every((filter) => {
       const value = (row[filter.column]).value;
       return (
         (filter.includeMin ? value >= filter.min : value > filter.min) &&
         (filter.includeMax ? value <= filter.max : value < filter.max)
       );
     });
   });
};
```
#### **Система фильтрации - JS**

# 10 FPS

#### **Система фильтрации - большие датасеты**

Можно пересчитывать только границы.

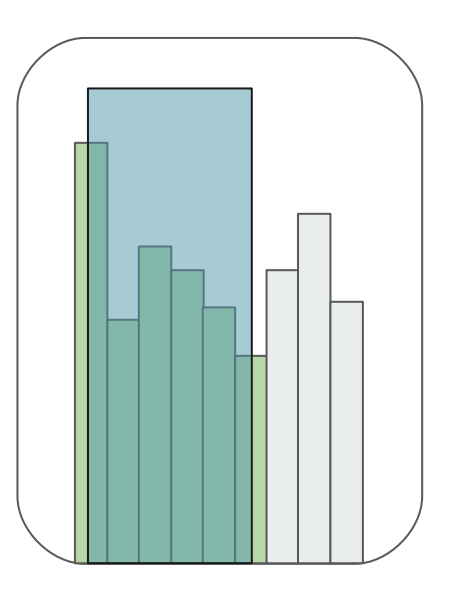

#### **Система фильтрации - большие датасеты**

## 10 FPS -> 60 FPS

#### Система фильтрации - добавление колонок

type Row = readonly  $[\{\text{id}: \text{number}\}, \dots \text{Data}[\]]$ ;

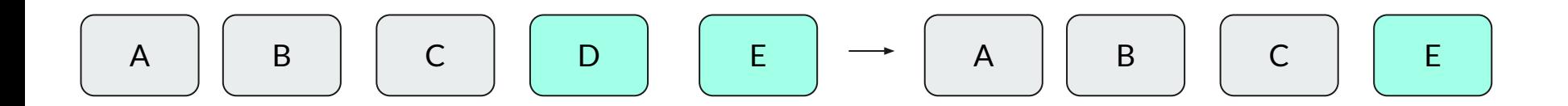

#### **Система фильтрации - колоночная БД**

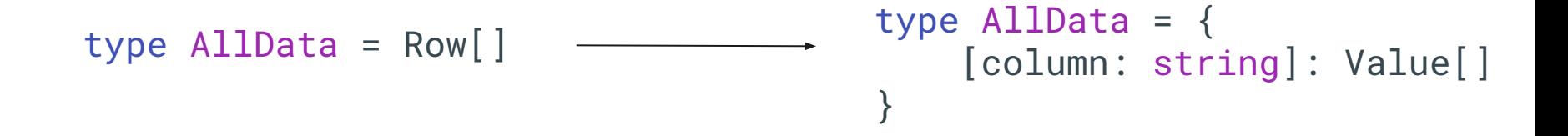

#### **Система фильтрации**

- Как уведомлять React о мутациях?
- Создавать новый массив данных дорого
- Proxy!

#### private originalData

```
public data = new Proxy(originalData, {})
```
#### **Система фильтрации - Итог**

- Попробовали SQL: 0.1fps -> 1 fps
- Простое решение на JS:  $1$  fps  $\rightarrow$   $10$  fps
- Пересчёт границ: 10 fps -> 60 fps
- Перешли на колоночную структуру для лёгких мутаций
- Переиспользуем память через Proxy

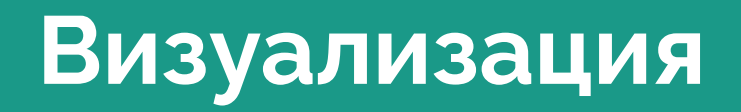

#### Визуализация

Задача:

- Отобразить интерактивный график  $\overline{\phantom{a}}$ с точками
- Точки могут  $\overline{\phantom{a}}$ исчезать/видоизменяться во время фильтрации

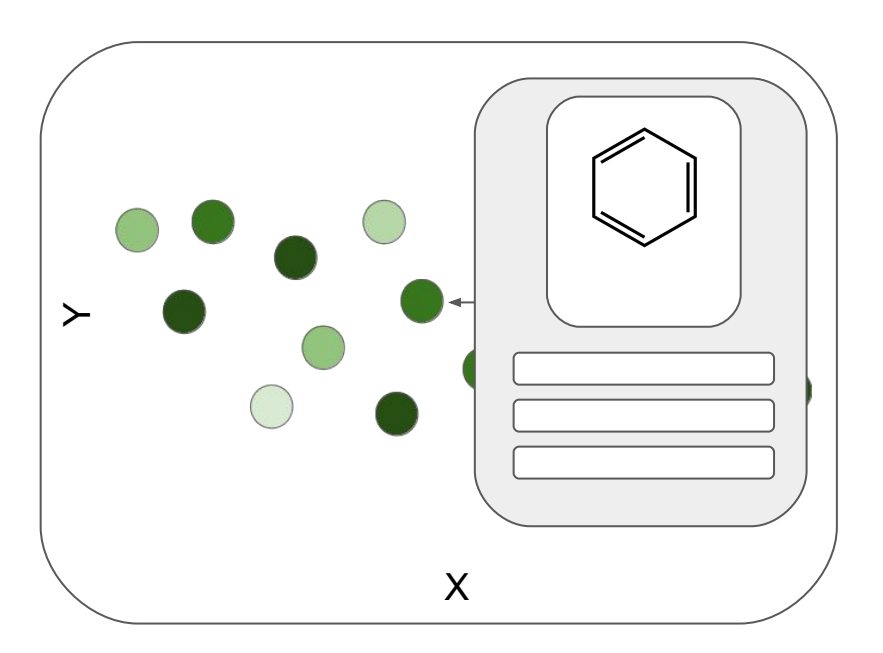

#### Визуализация - что есть изначально

- **Решение на PixiJS**
- Sprite для каждой точки
- **B Sprite рисуется Graphics с кругом**  $\overline{\phantom{a}}$
- На 100к точек 100% загрузка СРU и 10 FPS при интерактиве  $\overline{\phantom{a}}$
- 1 ГБ потребление памяти на 100к точек при 4 графиках  $\overline{\phantom{0}}$
- 5 секунд на добавление нового графика при 100к точек  $\overline{\phantom{a}}$

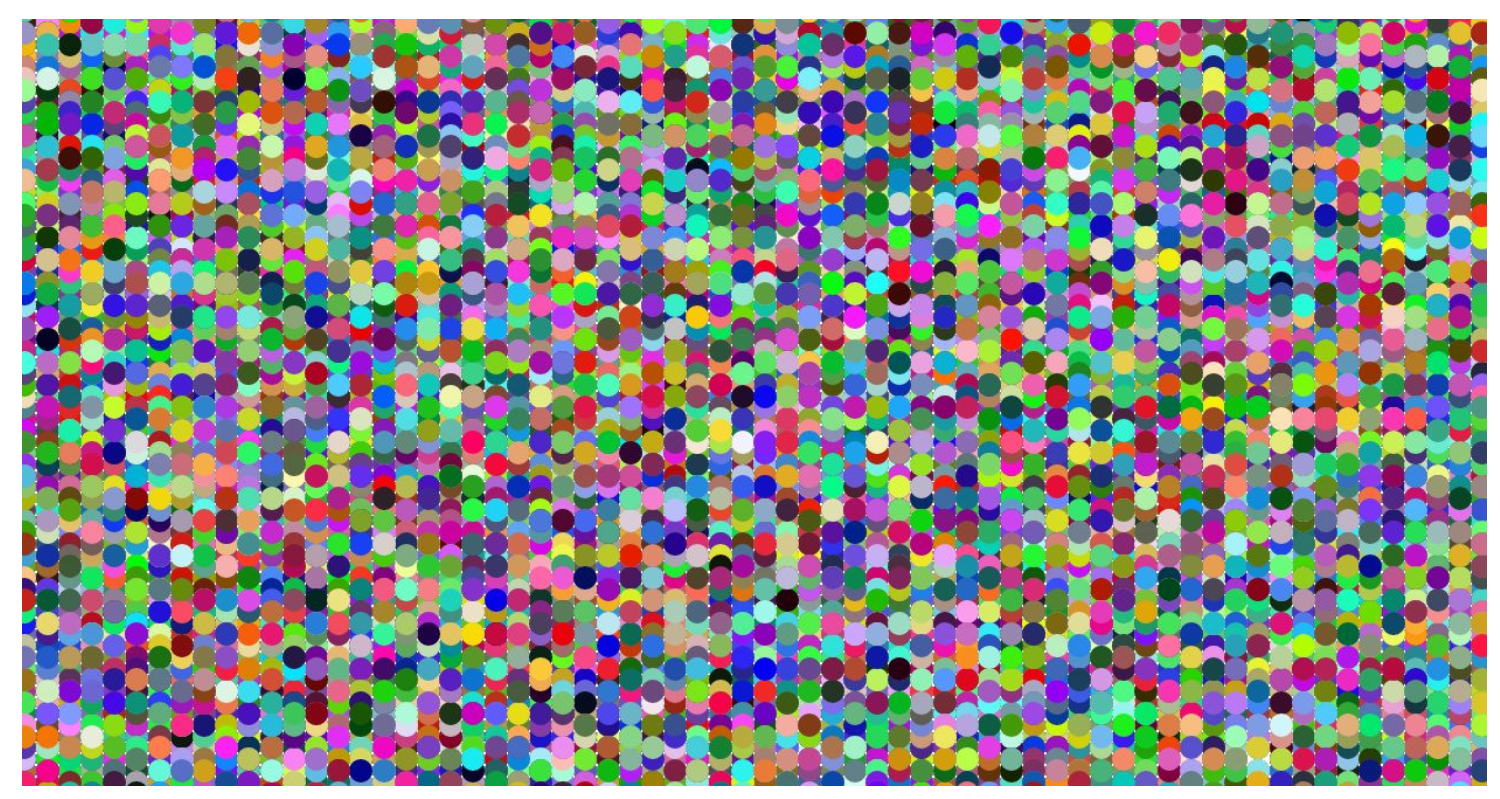

На что наведена мышка? В последника с последника за по за по за по за по за по за по за по за по за по за по

Milliseconds to complete 10000 elementFromPoint

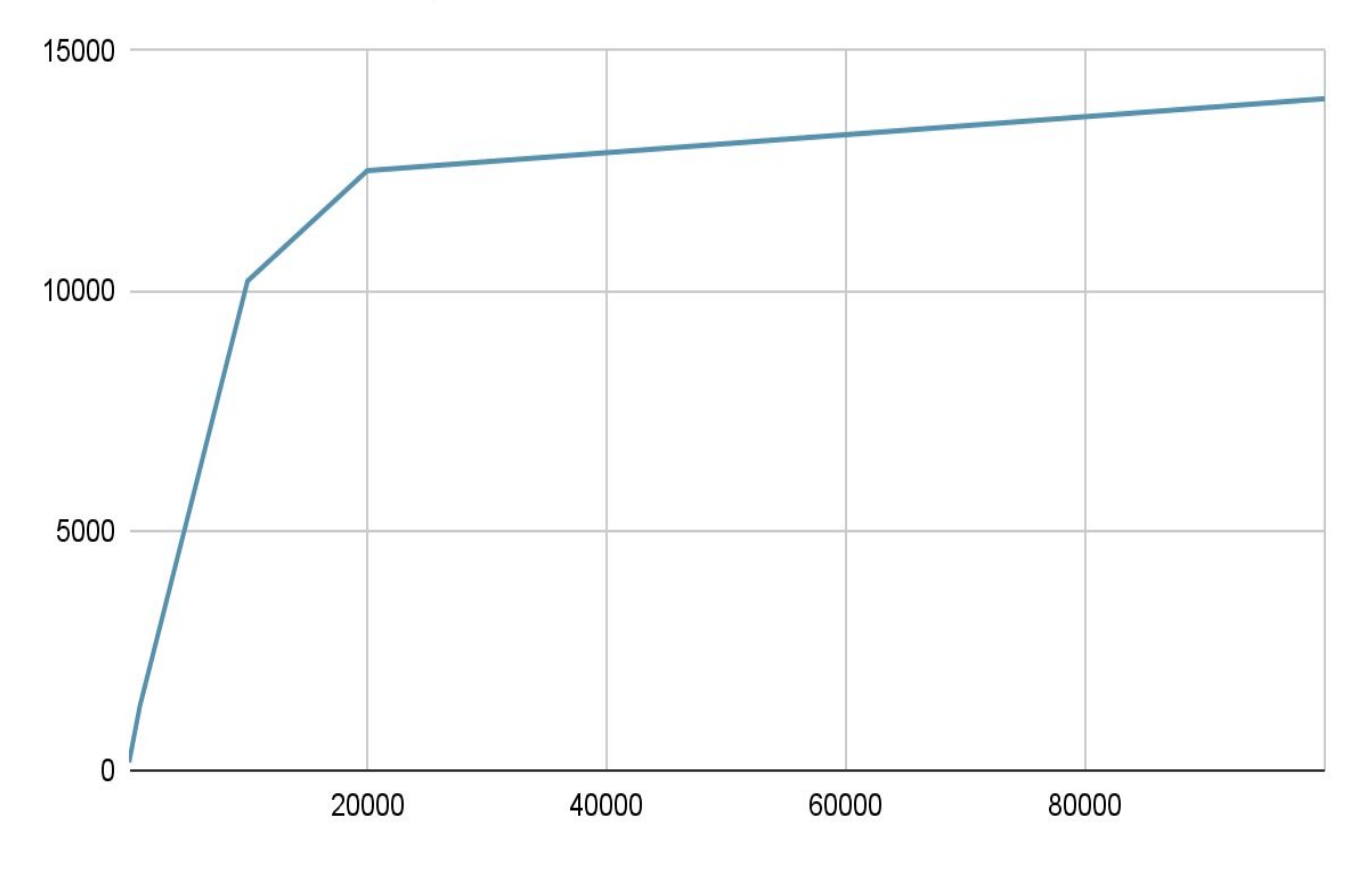

Браузеру тоже сложно

Пространственные структуры данных

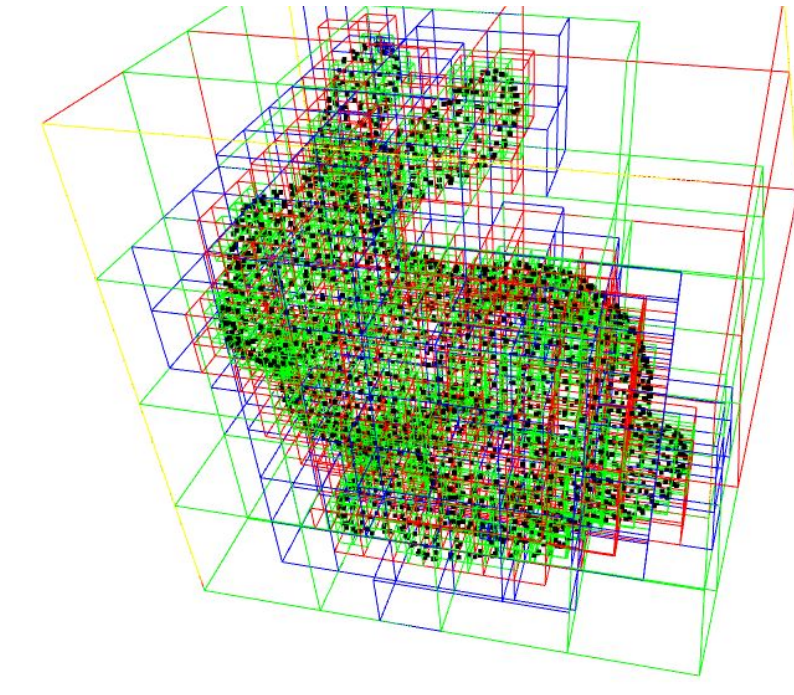

https://observablehg.com/@2talltim/spatial-data-structures-octrees-bsp-and-k-d-trees

Рендер ID в текстуру

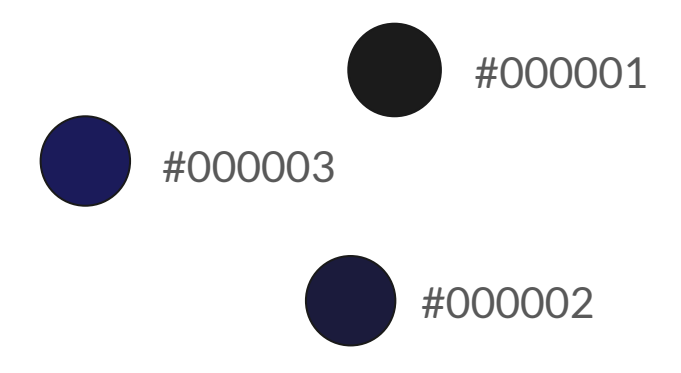

#### <https://webglfundamentals.org/webgl/lessons/webgl-picking.html>

- Сетка
- Простота реализации
- Эффективно по памяти 10к массивов для графика 1000х1000
- 60 FPS при 1% загрузке CPU

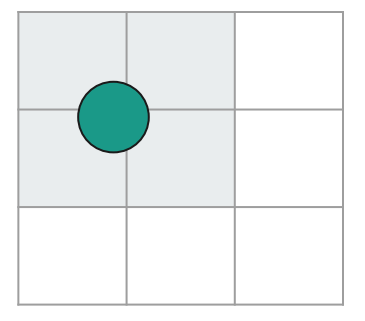

#### **Визуализация - медленное добавление графиков**

- Добавление графика на 100к точек занимает 5 секунд
- Основное время идёт на инициализацию объектов
- Мы можем переиспользовать объекты Object Pool

#### **Визуализация - потребление памяти**

- 1 GB на 4 графика по 100к точек
- 250 MB на график
- 1e5 точек
- 2 float на координаты, 1 на цвет, 1 на размер
- $-1$  float = 4 byte
- $1e5*6*4 \approx 2.4e6 \approx 2.4MB$
- Считаем координаты точек с помощью d3.js на CPU
- Передаем координаты на GPU
- В фрагментном шейдере рисуем круг step(radius, distance(point, center))

Раньше было лучше

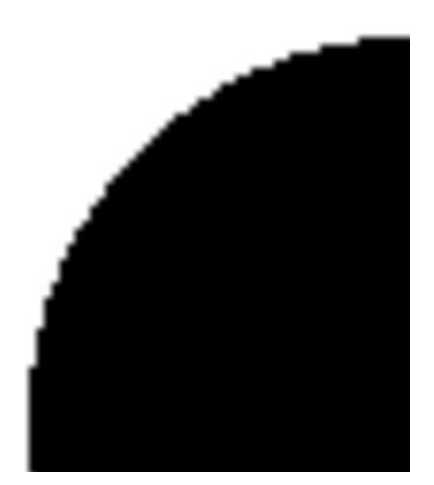

smoothstep(radius, radius +  $0.005$ , len);

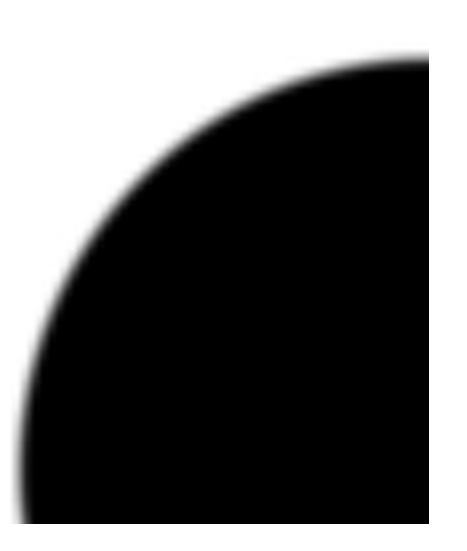

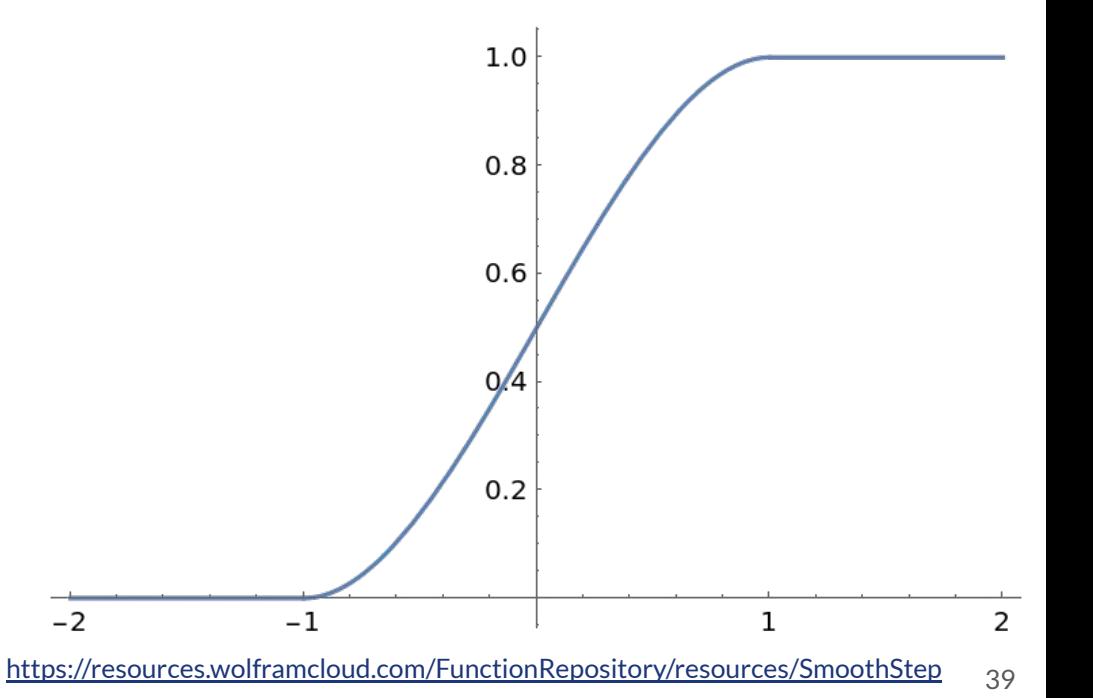

Большое количество точек работает медленно

### **Визуализация**

drawElements позволяет переиспользовать общие вершины

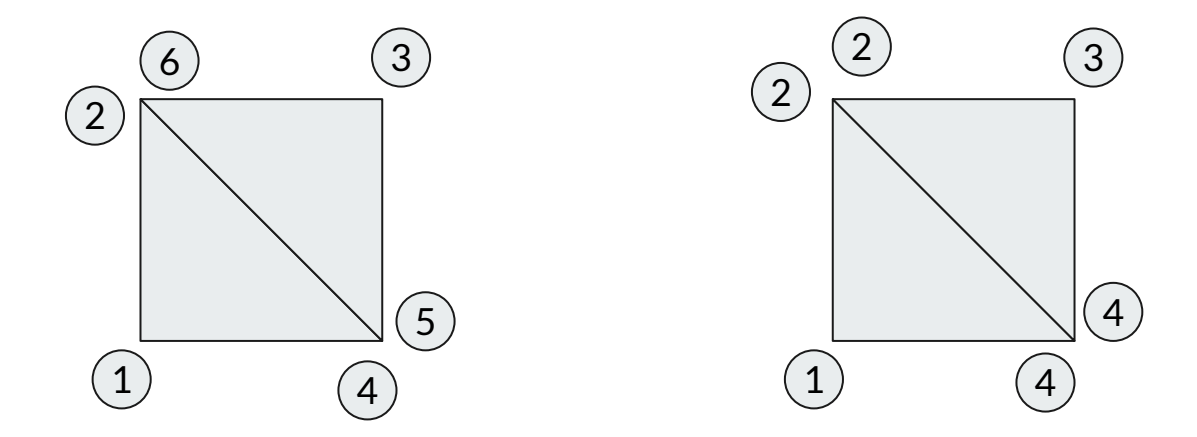

<https://webglfundamentals.org/webgl/lessons/webgl-indexed-vertices.html>

**Визуализация**

Дублирование данных

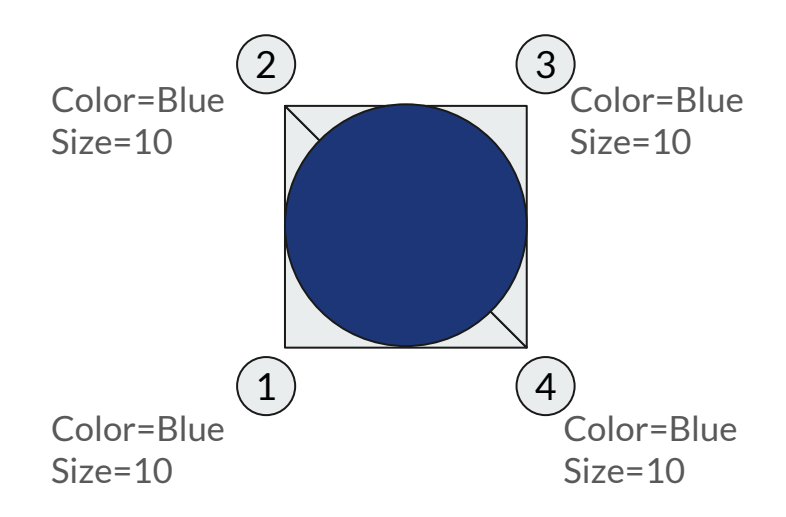

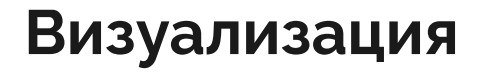

drawElementsInstanced

40 FPS

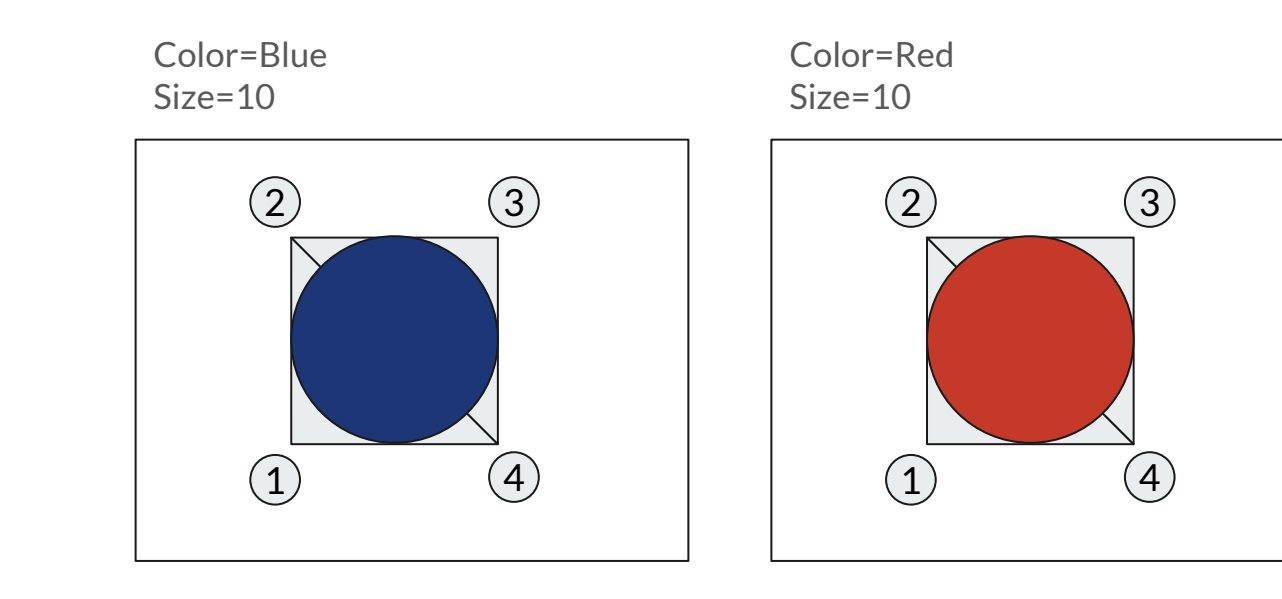

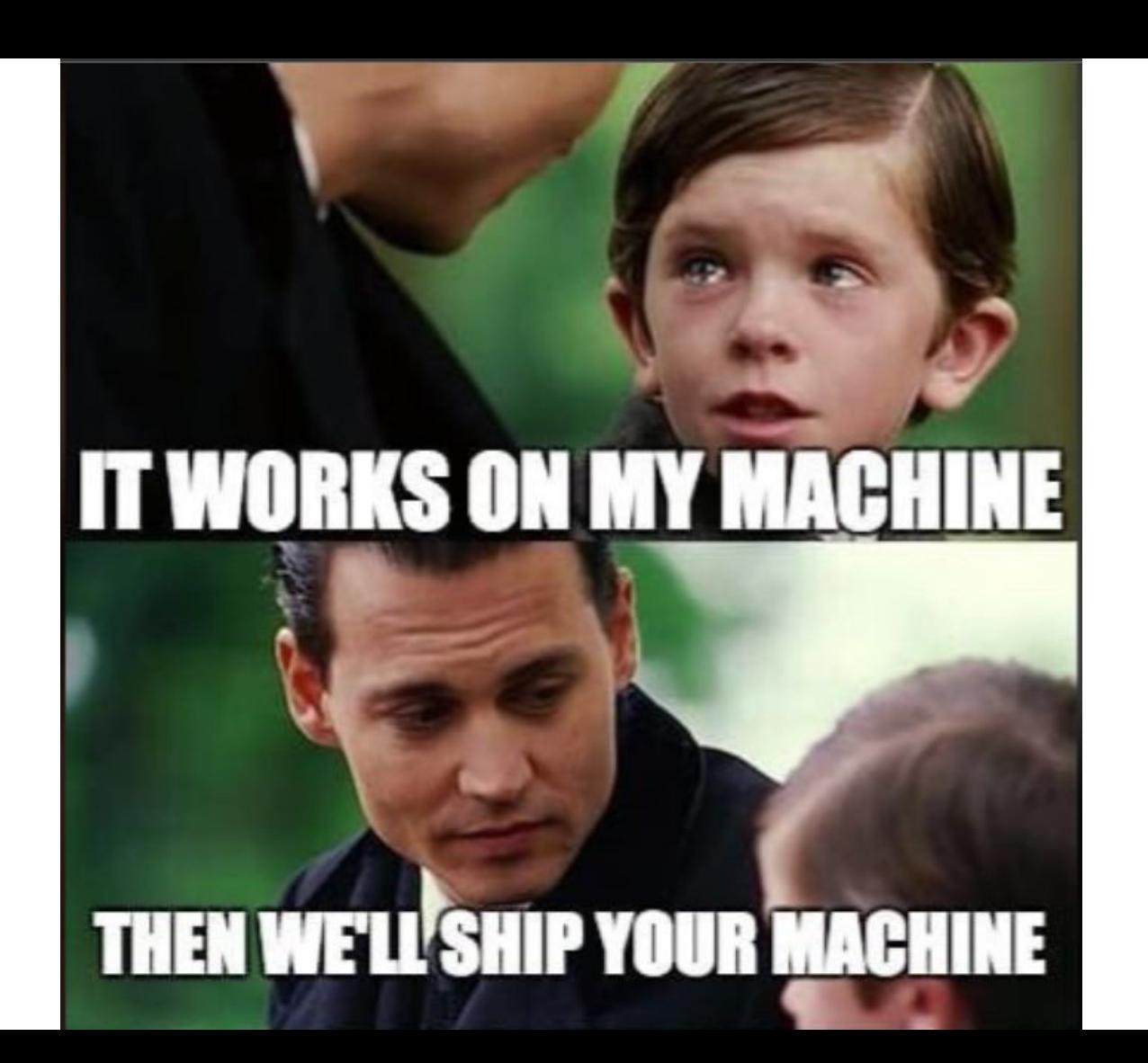

# **Визуализация**

WARNING: Too many active WebGL contexts. Oldest context will be lost.

Ограниченное количество WebGL контекстов

Использование общего контекста для всех графиков.

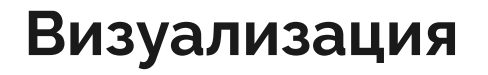

**ERROR: Too many attributes** 

gl.getParameter(gl.MAX\_VERTEX\_ATTRIBS) -> 8

Packing data in textures!

#### **Визуализация - Texture Packing**

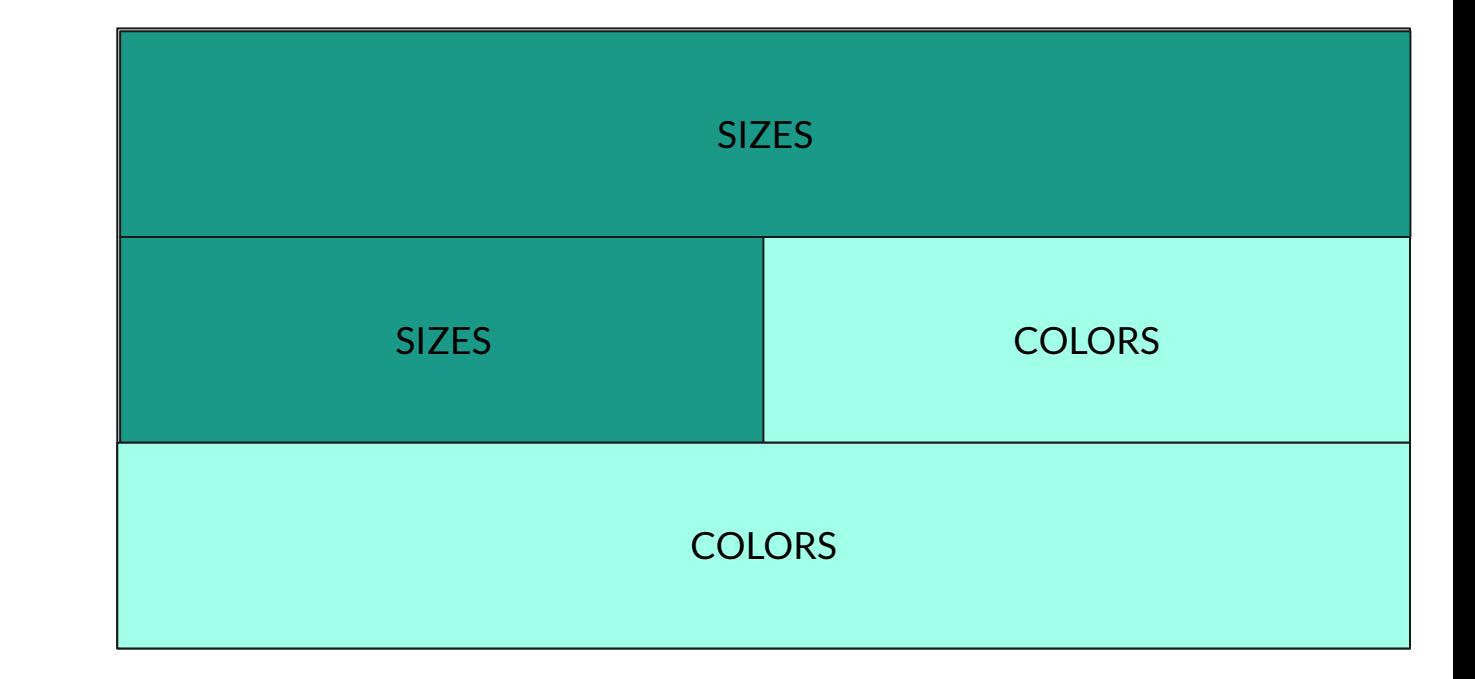

TIP: use 2<sup>^</sup>N size

## **Визуализация - Итог**

- Реализовали интерактив с помощью сетки
- Написали рендер на WebGL
- Получилось быстро
- После оптимизаций быстро и на больших наборах данных
- Проблемы с драйверами видеокарты теперь и в браузере
- Safari боль
- Обзавелись парком устройств для тестирования
- Интеграционное тестирование сложно

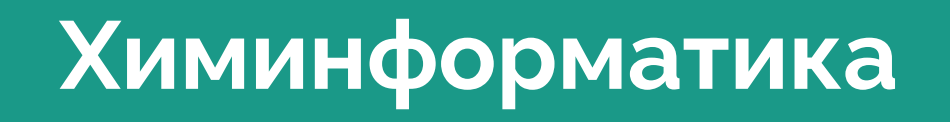

# **Химинформатика**

- Фильтрация по структуре
- Подсветка фрагментов
- Расчёт свойств
- Декомпозиция

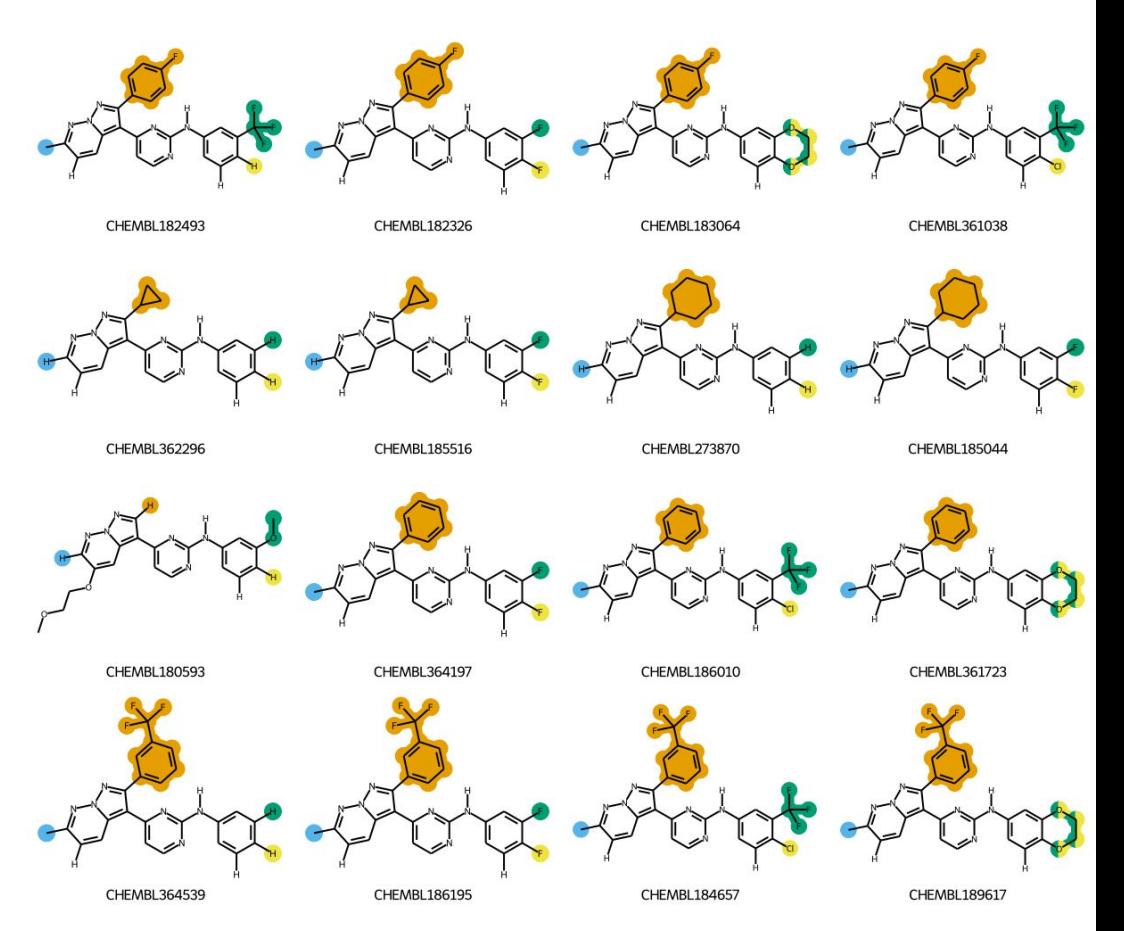

# **Химинформатика - RDKit**

#### @rdkit/rdkit **INDEX Interfaces** [1] RDKitModule [1] SubstructLibrary  $\boxed{1}$  JSMol  $\boxed{I}$  SubstructLibraryConstructor **Type Aliases** [T] JSONString RDKitLoader **RDKitLoaderOptions**  $\lceil \tau \rceil$  $\lceil \tau \rceil$

### Химинформатика

using namespace emscripten; EMSCRIPTEN\_BINDINGS(RDKit\_minimal) { register\_vector<std::string>("StringList");

#### class\_<JSMol>("Mol")

 $\checkmark$ 

- .function("is\_valid", &JSMol::is\_valid)
- .function("has coords", &JSMol::has coords)
- .function("get\_smiles", &JSMol::get\_smiles)
- .function("get\_cxsmiles", &JSMol::get\_cxsmiles)
- .function("get\_smarts", &JSMol::get\_smarts)
- .function("get\_cxsmarts", &JSMol::get\_cxsmarts)
- .function("get\_molblock",

select\_overload<std::string() const>(&JSMol::get\_molblock)) .function("get\_molblock",

> select\_overload<std::string(const std::string &) const>( &JSMol::get\_molblock))

#### **Химинформатика - emscripten**

```
Доступ к функциям из C++ в браузере \qquad \qquad \#inc 1ude <emscripten/bind.h>
```
using namespace emscripten;

```
float add(float a, float b) {
    return a + b;
}
```
EMSCRIPTEN\_BINDINGS(my\_module) { function("add", &add); }

# Химинформатика

Сборка

./emcc app.cpp

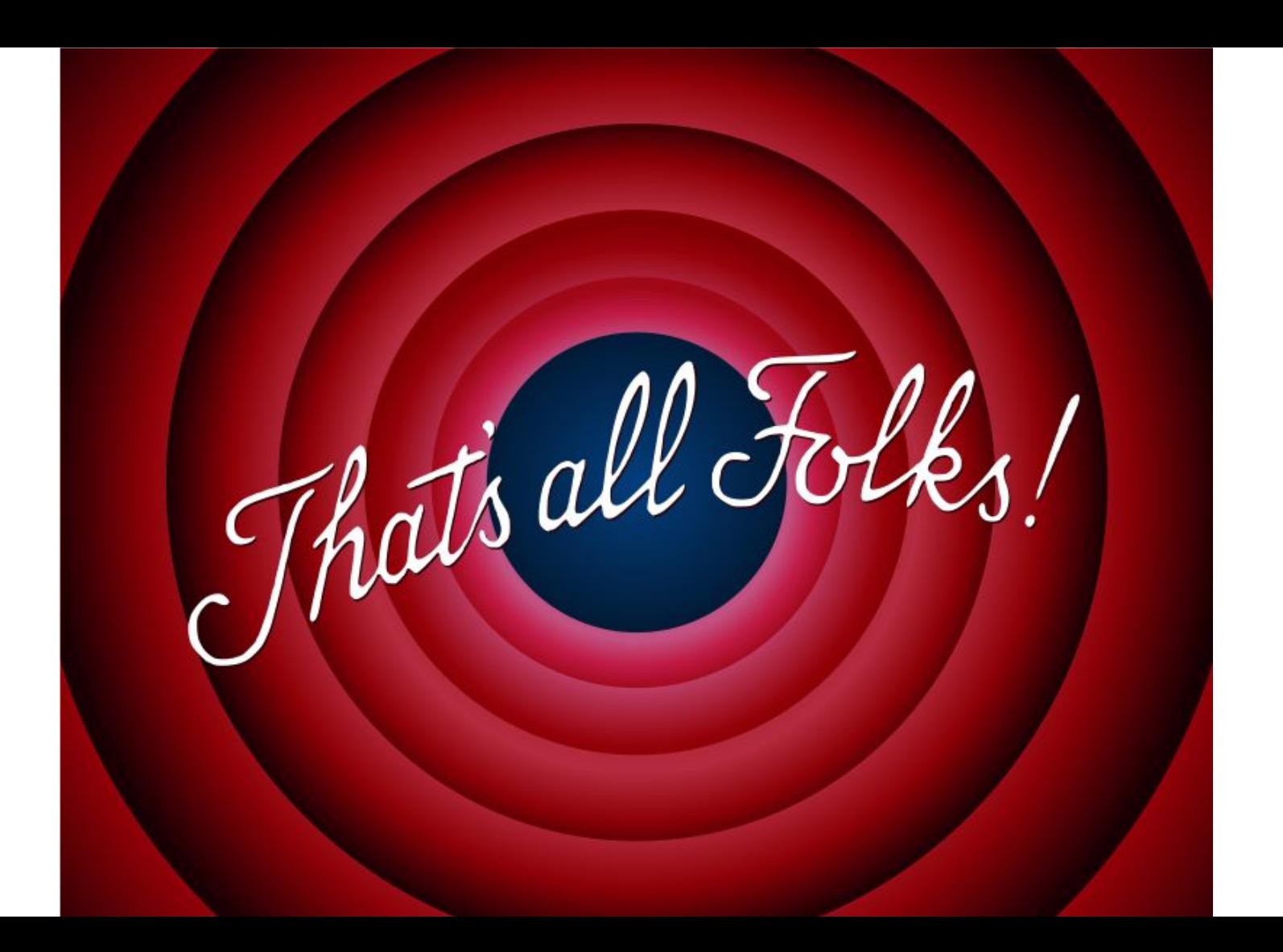

# **Химинформатика - обмен данными**

- Обмен JSON между JS и WASM
- Мы используем <https://rapidjson.org/> на стороне C++
- Это неэффективно, но просто и быстро реализовать
- Лучший вариант возможен с protobuf

# **Химинформатика - проблемы сборки**

- Сборка занимает 15 минут
- Хранение артефакта в коде
- Параллельные пры ломают артефакт
- Браузерный кэш ломает артефакт

#### **Химинформатика - производительность**

- Расчёт химических свойств занимает до 1 минуты
- Изображения молекул появляются с задержкой
- R-Group decomposition фризит интерфейс

#### **Химинформатика - WebWorkers**

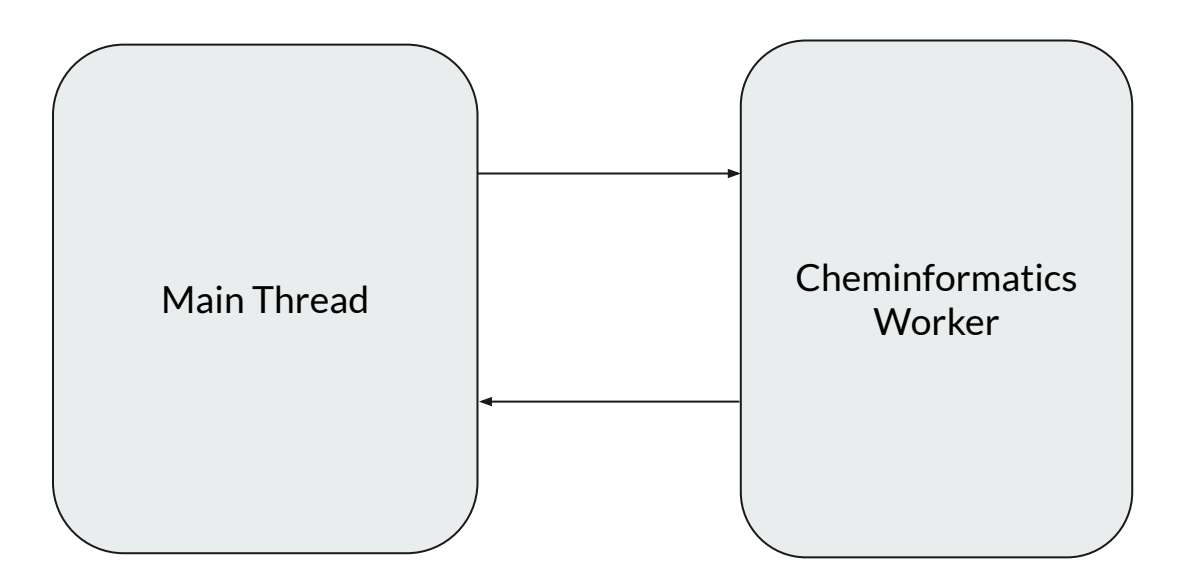

#### **Химинформатика - Worker Pools**

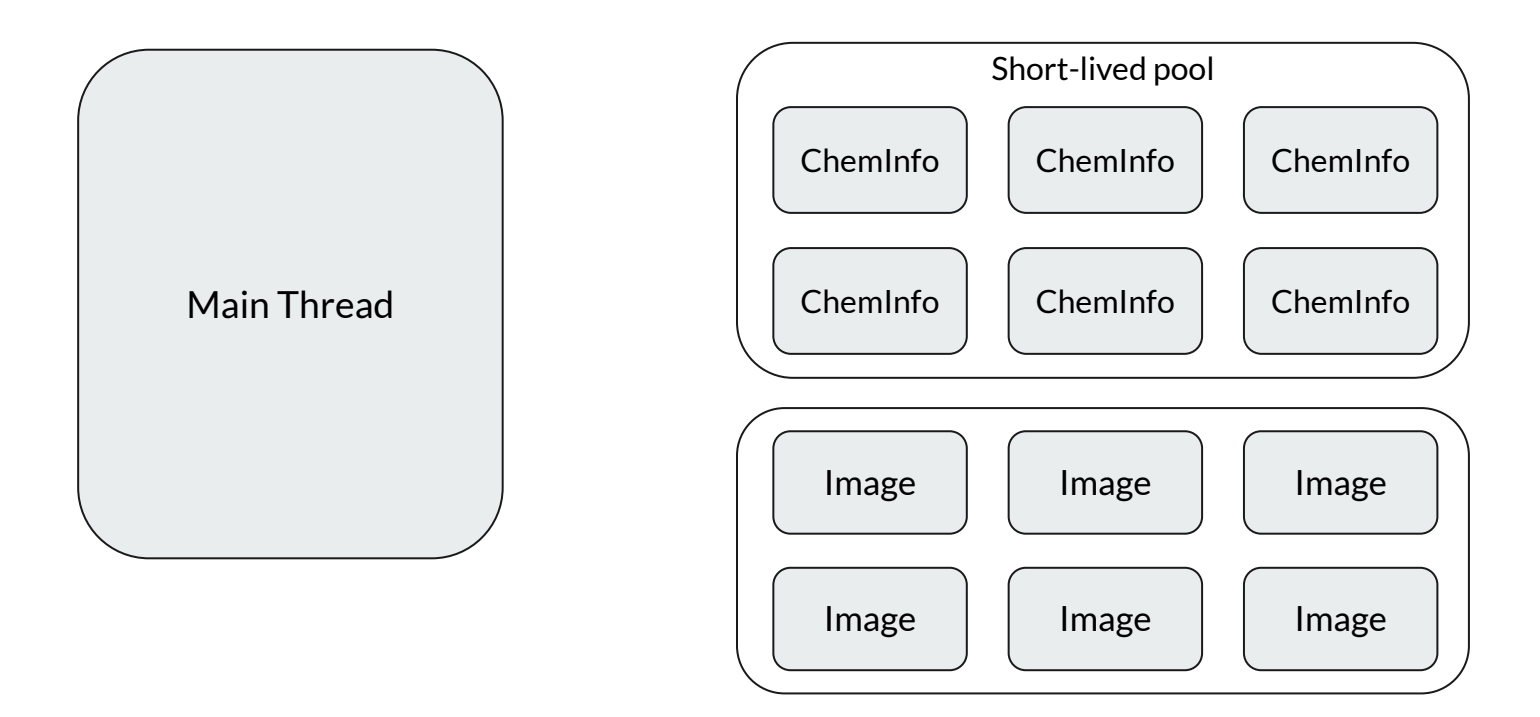

#### **Химинформатика - Worker Pools**

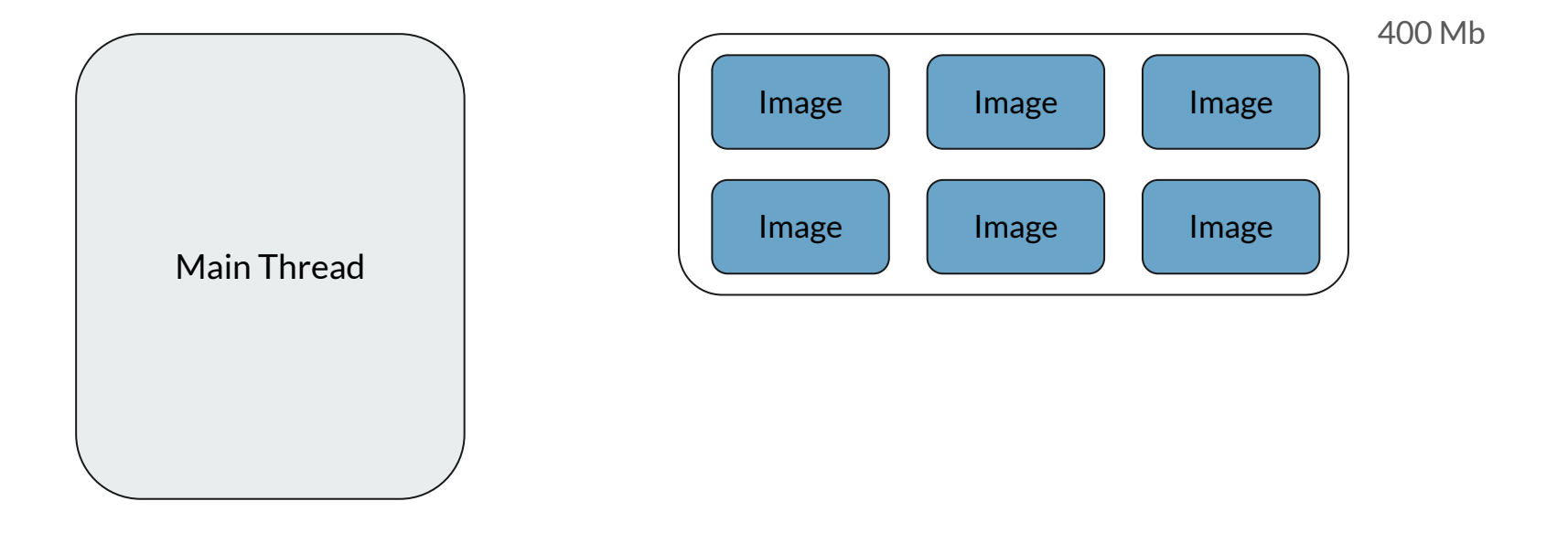

#### **Химинформатика - Worker Pools**

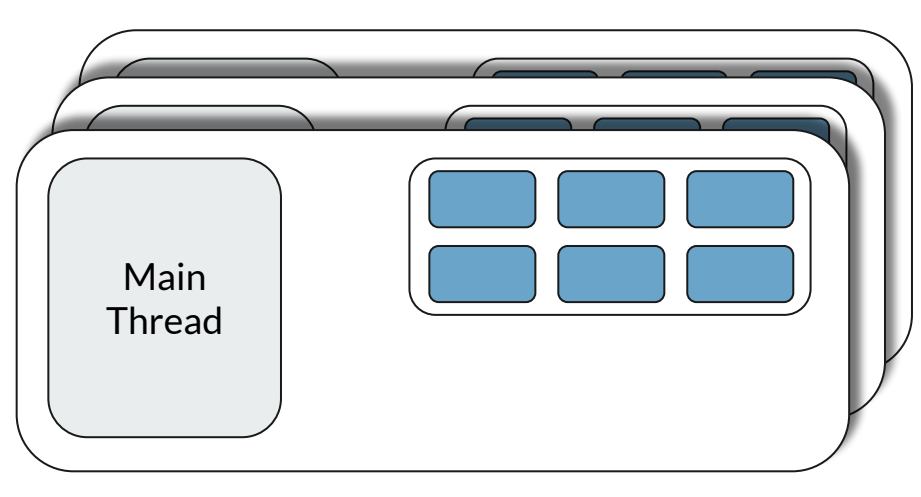

# **Химинформатика - Shared Workers**

400 Mb const imageWorker = new SharedWorker("worker.js?id=N");

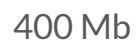

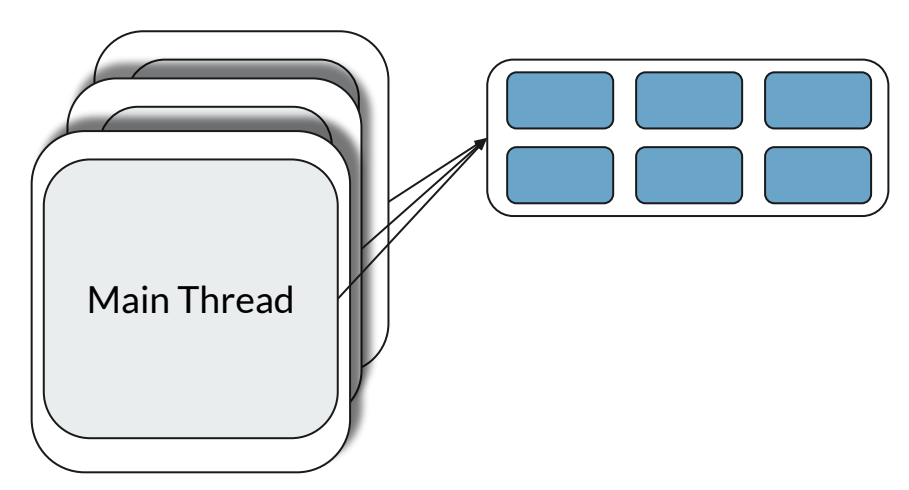

# **Химинформатика - Image Worker**

Зависшие спинеры из-за бэкграунд задач

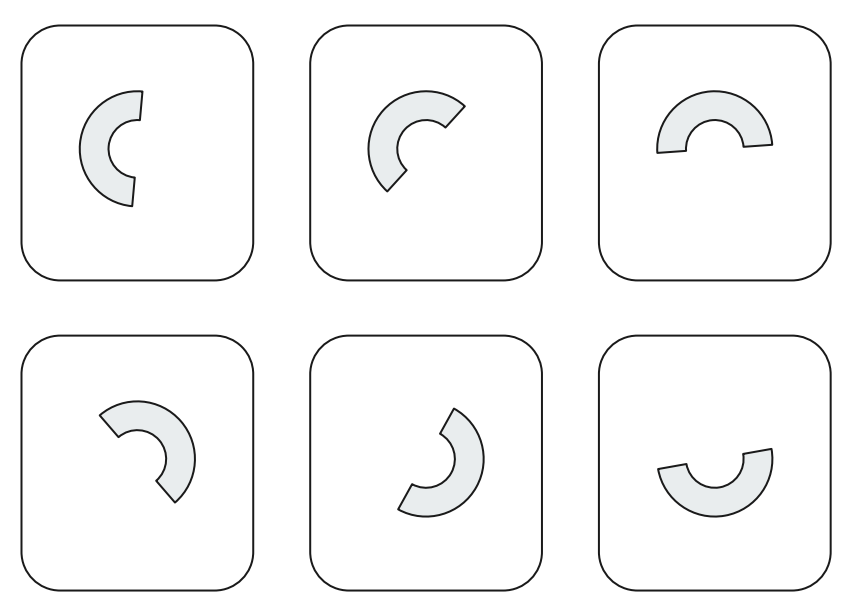

# Химинформатика - Read-Only replicas

- Для ускорения доступа к данным мы хотим создать Read-Only копии  $\overline{\phantom{a}}$
- B emscripten прозрачно работает SharedArrayBuffer  $\overline{\phantom{0}}$
- SharedArrayBuffer заблокирован CSP политиками  $\overline{\phantom{0}}$
- Можно копировать память модуля руками  $\overline{\phantom{a}}$

# Химинформатика - итоги

- WASM работает  $\equiv$
- **DX страдает**  $\overline{\phantom{a}}$
- Фичи  $\sim$ 
	- Рендер молекул
	- Поиск  $\sim$
	- Декомпозиция
	- Расчёт свойств

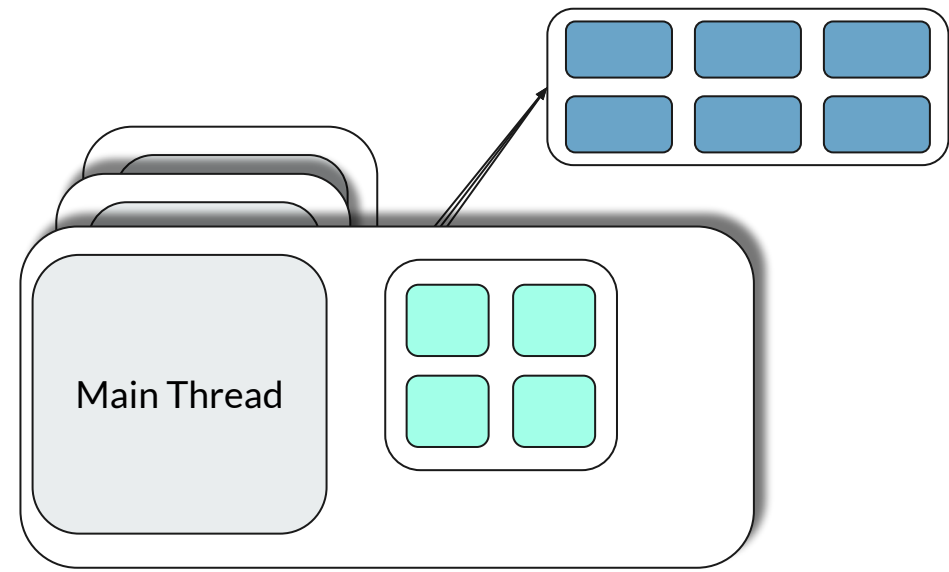

# **Что не получилось**

# **Фильтрация на SQL**

- WebAssembly виртуальная машина
- WebAssembly работает параллельно с JS (register pressure
- Медленный обмен данными с JS

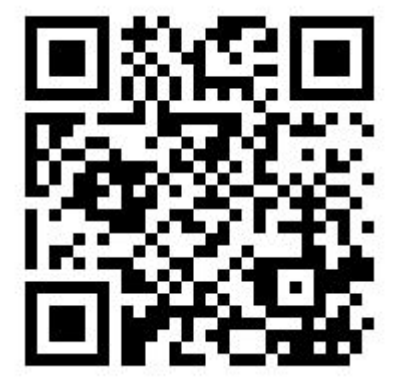

<https://www.usenix.org/system/files/atc19-jangda.pdf>

# **Фильтрация данных в WebWorker**

- Неподходящие интерфейсы (они синхронные)
- Дублирование данных на каждый воркер -> высокое потребление памяти
- Нужен общий кэш на все воркеры

# **Фильтрация данных в WebGL**

- Это быстро
- Но считать данные обратно медленно
- Считать данные O(N), фильтрация тоже O(N) и константа не сильно отличается
- Возможно в WebGPU будет лучше

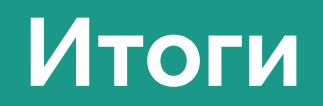

 $\overline{\phantom{a}}$ 

# **Итоги**

- Эффективно работаем с большими объемами данных
- Реализовали химинформатику внутри браузера
- Многопоточное приложение с сервисной архитектурой на клиенте в браузере
## **Полезные материалы**

## **Полезные материалы**

- WebGL
	- Branchless programming:<https://en.algorithmica.org/hpc/pipelining/branchless/>
	- Введение в WebGL:<https://webglfundamentals.org/>
	- Shadertoy:<https://www.shadertoy.com/>
	- Glsify: <https://github.com/glslify/glslify>
	- React Three Fiber: <https://docs.pmnd.rs/react-three-fiber>
- **WebAssembly** 
	- Showcase:<https://madewithwebassembly.com/>
	- WebAssembly intro: <https://hacks.mozilla.org/category/code-cartoons/a-cartoon-intro-to-webassembly/>
	- WebAssembly performance:<https://www.usenix.org/system/files/atc19-jangda.pdf>
	- SIMD: <https://en.algorithmica.org/hpc/simd/>
	- UI: egui, blazer